## SAP ABAP table USMD6100 {Mapping for Distribution Service}

**T000**

MANDT [CLNT (3)]

# **TSMT\_APPL**

### **USMD001C**

USMD\_MODEL [CHAR (2)]

USMD\_OBISTAT [CHAR (1)]

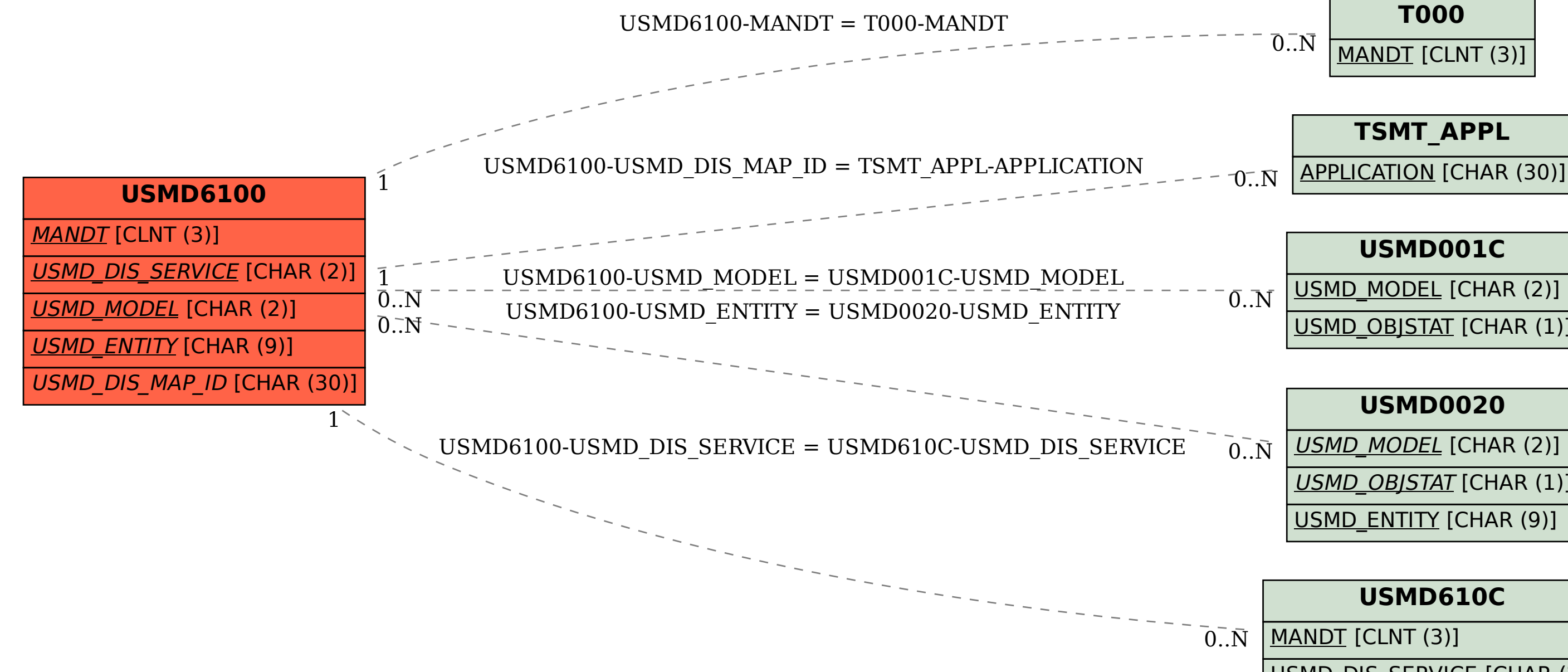

#### **USMD0020**

USMD\_MODEL [CHAR (2)]

USMD\_OBJSTAT [CHAR (1)]

USMD\_ENTITY [CHAR (9)]

#### **USMD610C**

MANDT [CLNT (3)]

USMD\_DIS\_SERVICE [CHAR (2)]